### Fiche Produit Voice Alert

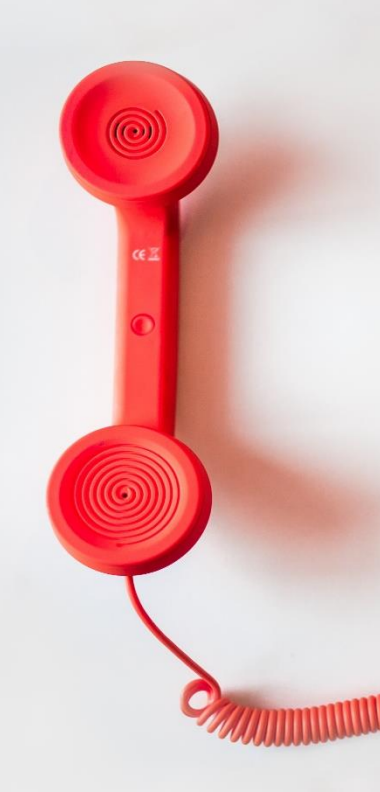

**Directory** Phone Directory Jabber UDS Server Web Directory IPS Popup / Reverse Lookup Personal Directory H350 Video Conf directory Corporate Speed Dials ClickNDial **Alerting** Voice Alert IPS Pager **Admin tools** Morning Check Phone Remote Phone Robot Provisioning Phone Deployment CMS Admin & Selfcare Extension Mobility Report **Manager Assistant** IP Phone / Jabber Interface

#### **Productivity tools**

IPS Phone Config IPS Alarm Callback IPS Lock Wakeup Call Missed Call Alerter Conference Center Busy Alerter Callback Desktop Popup Finesse Gadgets Spark Bot **Attendant Console / IVR / Group Tannounce** Line Group Manager Silent Monitoring **Extension Mobility tools** TSSO Delog / Relog Pin & Password Manager **Recording** Call Recording Recording Notification

<u> IN AN DIE EN DIE ENERGIE EN DIE EN DIE ENERGIE EN DIE EN DIE EN DIE ENERGIE EN DIE ENERGIE EN DIE ENERGIE DIE </u>

### **1 Description Voice Alert**

### **1.1 Principales fonctions**

Voice Alert est une application de gestion d'alerte pour **Cisco Unified Communication Manager** et **Microsoft Teams**.

Il permet d'appeler de façon automatique une liste de destinataires afin de les alerter par un message vocal ou bien de diffuser des messages textes, avec le cas échéant notification sonore et vibration sur les IP Phones.

Voice Alert vérifie que l'appel a bien été pris en compte, il permet ainsi soit de réitérer l'alerte soit de l'envoyer vers de nouvelles destinations.

Voice Alert permet aussi de mettre en conférence automatiquement une liste de destinataires.

Voice Alert supporte aussi l'envoi de Texto, de courriel ou de télécopie, de message audio vers des haut-parleurs IP, le déclenchement de contacts sec, ….

Voice Alert affiche un Dashboard et génère des rapports envoyés aux superviseurs.

### **1.2 Cas d'usages**

- Panne de production : Lorsqu'une machine tombe en panne, elle déclenche automatiquement l'alerte. L'équipe de maintenance est prévenue par message texte sur leur IP Phone.
- Problème de production : Un superviseur déclenche l'alarme en appuyant sur un bouton poussoir. L'équipe de maintenance reçoit des appels sur leur téléphone fixe et/ou mobile.
- Réunion de crise : En appuyant sur un bouton Speed Dial du téléphone, un utilisateur autorisé déclenche en urgence une réunion avec d'autres participants.
- Message d'évacuation : Les agents sécurité déclenche l'alerte en se connectant sur l'interface web. Tous les téléphones de la société reçoivent un message audio (personnalisé en fonction de l'alerte) demandant d'évacuer les lieux.
- Notification en cas de malaise d'un travailleur isolé : En cas de malaise, le téléphone DECT déclenche l'appel vers le numéro associé à l'alerte : Les agents de sécurité sont appelés jusqu'à la prise en compte du message (acceptation par code DTMF).

### **1.3 Déclenchement**

Les alertes peuvent être déclenchées depuis une page Web. Dans le cas de Microsoft Teams, cette page peut être une application Microsoft Teams.

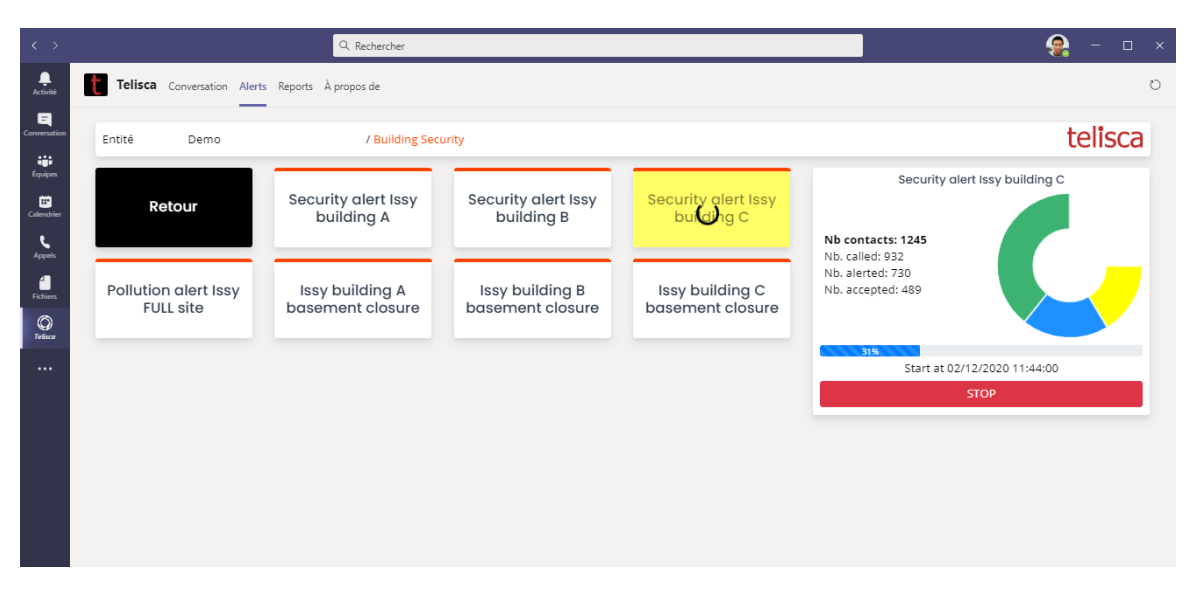

Le déclenchement peut s'effectuer en appelant un numéro de téléphone prédéfini (par exemple via un bouton programmé du téléphone). L'alerte est sélectionnée, soit en fonction du numéro appelé (un numéro par alerte), soit en fonction d'une liste de numéro appelant. Un code DTMF peut être demandé pour déclencher l'envoi.

L'alerte peut aussi être déclenchée en appuyant sur un bouton poussoir ou par un relais piloté par une machine. L'interface est réalisée à l'aide d'un convertisseur contact sec vers IP (ControlByWeb WebRelay, X-310 ou X-332 par exemple).

Il est également possible de déclencher une alerte depuis une application tierce :

- Via une requête http vers une URL avec l'identifiant de l'alerte à partir d'une adresse IP autorisée. - Via la création d'un fichier texte.

### **1.4 Liste destinataires, modes diffusion**

Via l'administration de Voice Alert, on définira une ou plusieurs alertes correspondant à des messages vocaux et des listes de numéros destination spécifiques.

La liste de destinataires peut être définie en fonction de :

- Une liste d'utilisateurs (avec plusieurs numéros/URI par utilisateur),
- Un annuaire chargé et filtré à partir d'AD, base de données, fichier ...
- Une liste de numéros de téléphones ou URI Microsoft Teams,
- Une liste d'IP Phones Cisco,
- Une liste de 'device pool' CUCM,
- Une liste de 'Location' CUCM,
- Une liste de 'Calling Search Space' CUCM,
- Une liste de sous-réseaux (plages adresses IP).

La liste est appelée de façon à répartir les appels pour les différentes plages sélectionnées (pour éviter par exemple d'appeler tout le bâtiment A, puis le B). Il est possible de définir deux listes par alerte, par exemple une liste d'IP Phones internes et une liste de numéros externes.

Différents modes de diffusion sont possibles :

- Simultanée : tous les numéros sont appelés simultanément,
- Successive : les numéros sont appelés successivement. Dès qu'un numéro accepter l'appel, l'alerte peut être arrêtée.

Il est possible d'interrompre une conversation en cours pour diffuser l'alerte (CUCM). Il est possible de ne pas appeler les numéros renvoyés (CUCM).

Il est possible de définir des conditions de réception correcte de l'alerte :

- Appel répondu avant un délai de non réponse,
- Appel répondu pendant une durée minimum de communication,
- Code DTMF de validation saisi par l'appelé,
- Notification texte validée depuis l'écran de l'IP Phone.

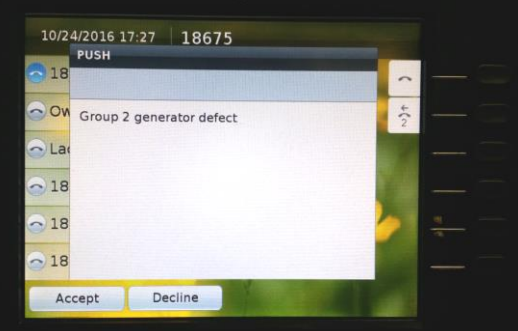

lisca

Si l'appel n'a pas été reçu ou acquitté, il est réémis au bout d'un certain délai et pendant un certain nombre de fois.

De même pour Microsoft Teams, il est possible d'envoyer un message et de demander un acquittement.

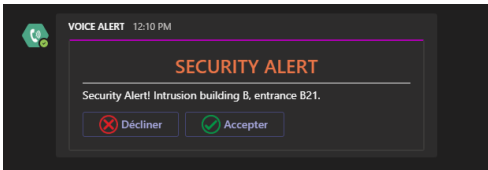

Voice Alert permet de créer automatiquement une conférence CUCM avec des IP Phones, Jabber, DECT, mobiles. Les IP Phones et Jabber peuvent être décrochés automatiquement.

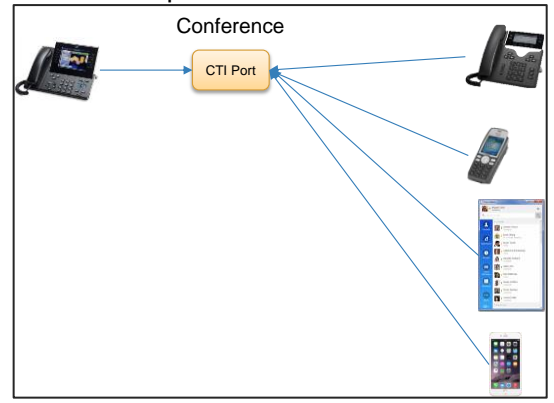

Il est également possible d'activer un contact sec (pour allumer une lampe témoin, par exemple) soit en début d'alerte, en fin d'alerte ou dès qu'un destinataire a pris en compte l'alerte.

### **1.5 Multi-entités**

Il est possible de définir plusieurs entités avec leurs propres exploitants, listes de contacts, groupe d'alertes et alertes spécifiques. L'authentification peut être basée sur un groupe de sécurité local ou Active Directory, ou bien sur une liste de login définie dans l'administration.

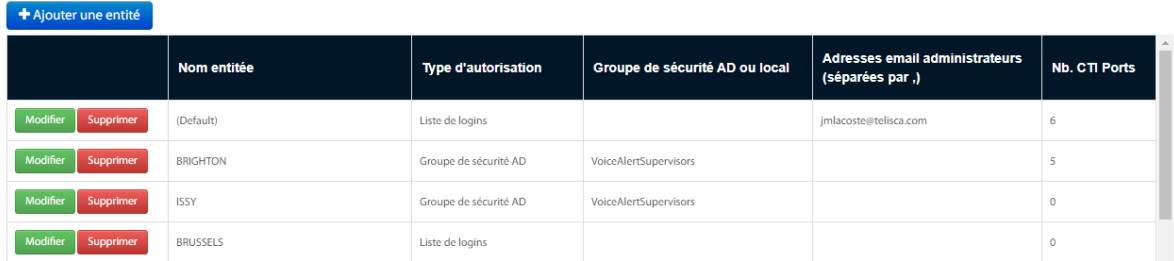

### **1.6 Rapports de traitement**

Un rapport est généré pour vérifier le bon fonctionnement de l'alerte et le recyclage des appels. Un autre rapport indique l'état final de la réception/prise en compte de l'alerte par destinataire est disponible. Le rapport peut être envoyé par e-mail à une liste d'exploitants.

Un état synthétique peut être affiché en temps réel ou en différé.

# telisca

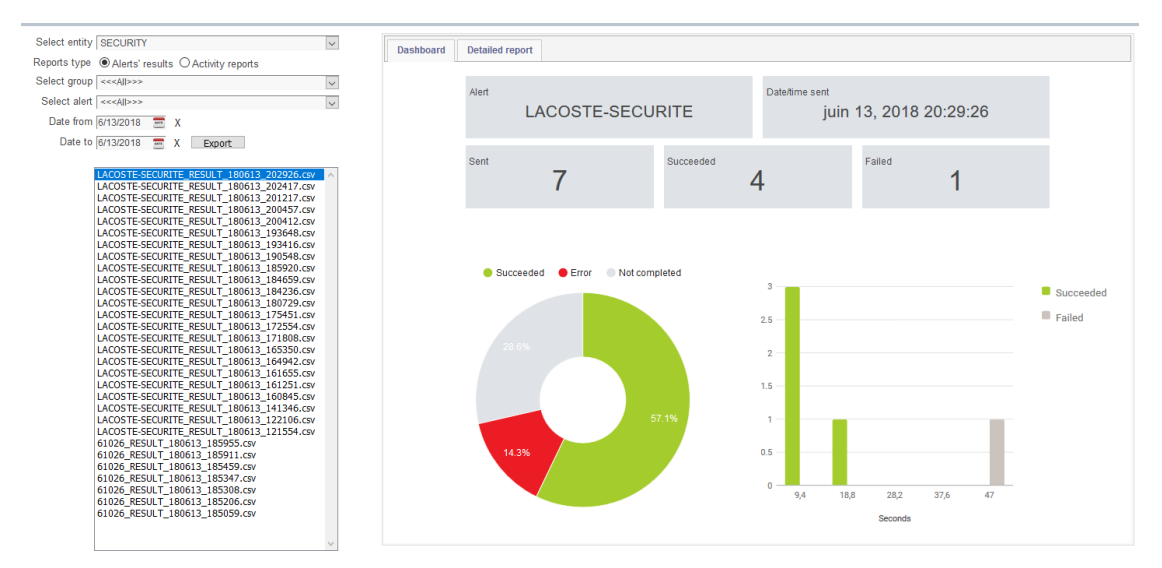

### **1.7 Architecture**

Voice Alert inclut un serveur audio pour les IP Phones ou téléphones mobiles. Suivant la performance du serveur 200 à 500 appels simultanés peuvent être générés.

Pour l'environnement Microsoft Teams les messages audios sont joués par Microsoft Teams.

Les messages audios sont chargés par l'administrateur, et convertis automatiquement au bon format ou bien ils peuvent être générés automatiquement par synthèse vocale (TTS Microsoft) en plusieurs langues.

L'envoi de SMS ou Fax se fait via des passerelles Cloud tierces parties.

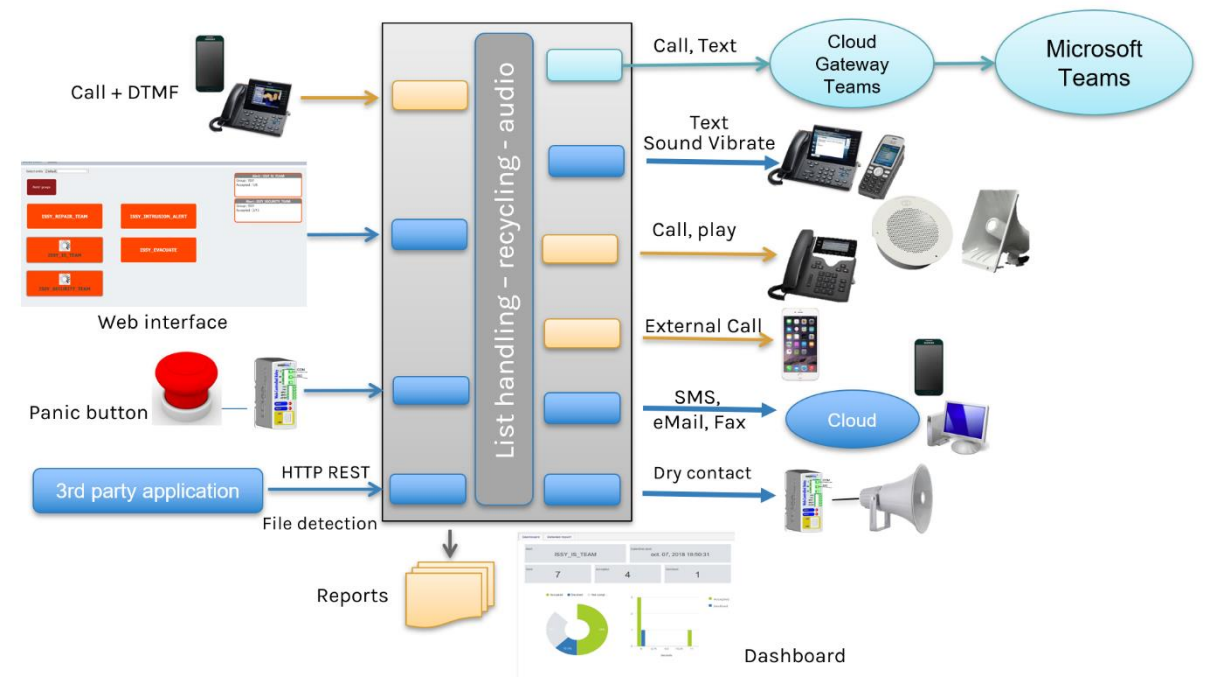

### **Architecture on Premise**

## telisca

### **Architecture Cloud**

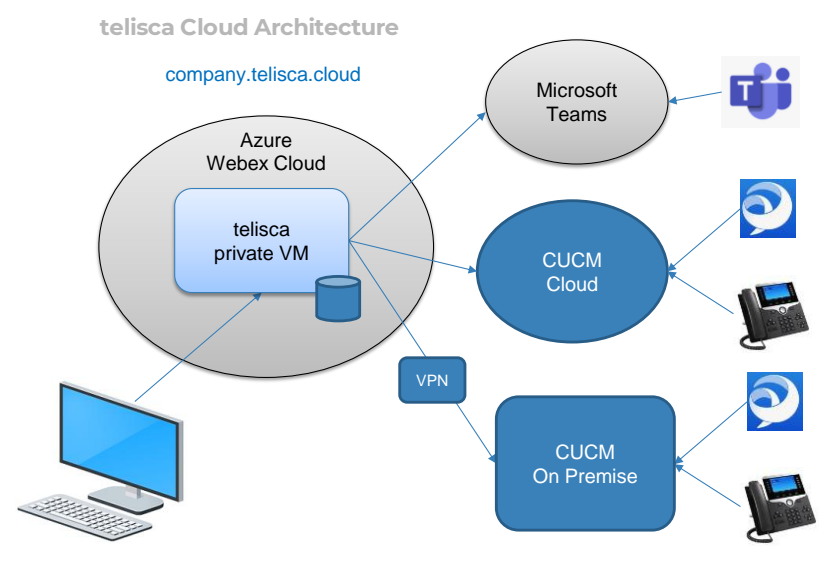

La limite du nombre d'appels simultanés par Bot MS Teams est de 100. Aussi, Voice Alert peut utiliser plusieurs Bots en parallèle.

### **1.8 Tolérance de panne**

Voice Alert peut fonctionner en tolérance de panne. Il supporte une reconnexion automatique à un serveur CTI Manager de secours. Par ailleurs, il peut être installé sur deux serveurs avec le module option Hot Standby. Dans ce cas, les configurations sont synchronisées. Par ailleurs, le serveur de secours surveille le serveur primaire et peut le remplacer en cas de défaillance. Il se connecte alors au serveur CTI Manager et réenregistre les CTI ports utilisés par Voice Alert.

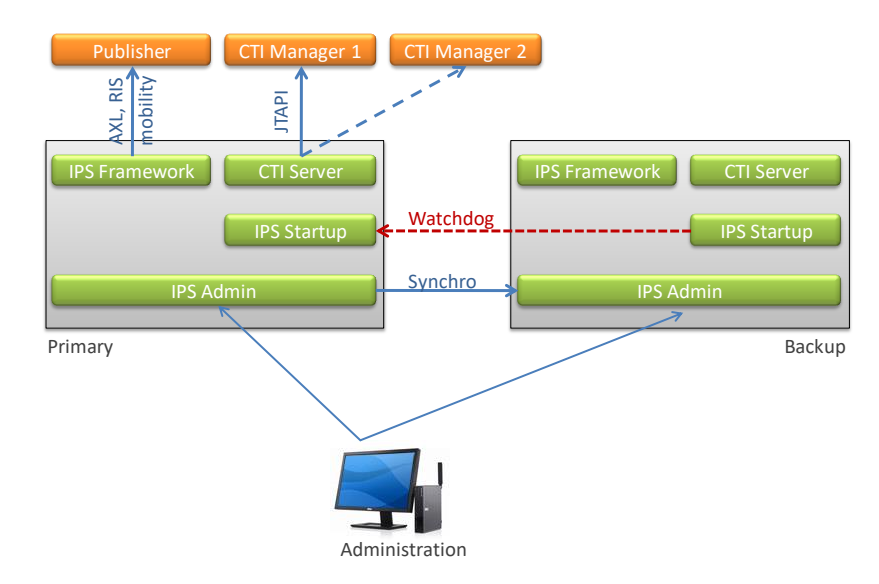

### **1.9 Pré-requis On Premise**

- Serveurs Windows supportés :
	- Windows Serveur 2012 R2 v6.3 build 9600 Essentials/Standard Windows Serveur 2016 Essentials/Standard Windows Serveur 2019 Essentials/Standard Windows Serveur 2022 Standard
- Configuration minimum : 1 vCPU, 4Go de mémoire et 80Go de disque.
- Supporté sur toute machine virtuelle : VMware vSphere, HyperV, Cisco UCS, UCS-E ….

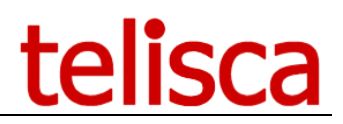

Voice Alert est supporté sur :

- CUCM 10.5, 11.5, 12, 12.5, 14 BE 6000, BE 7000.
- Microsoft Teams

#### **Une version Cloud est proposée pour Microsoft Teams hébergée sur Azure.**

Nous supportons les interfaces pour contacts sec/IP et IP/relais ControlByWeb : WebRelay (1 port), X310 (4 ports) et X332 (16 ports).

Haut-Parleurs SIP : CyberData ou Algo Solution.

Envoie d'email via SMTP.

Envoie de texto (SMS) via toute passerelle email vers SMS.

Envoie de Fax via passerelle email avec indication numéro de fax dans l'adresse email.